## **Final Year Project Meeting Minutes**

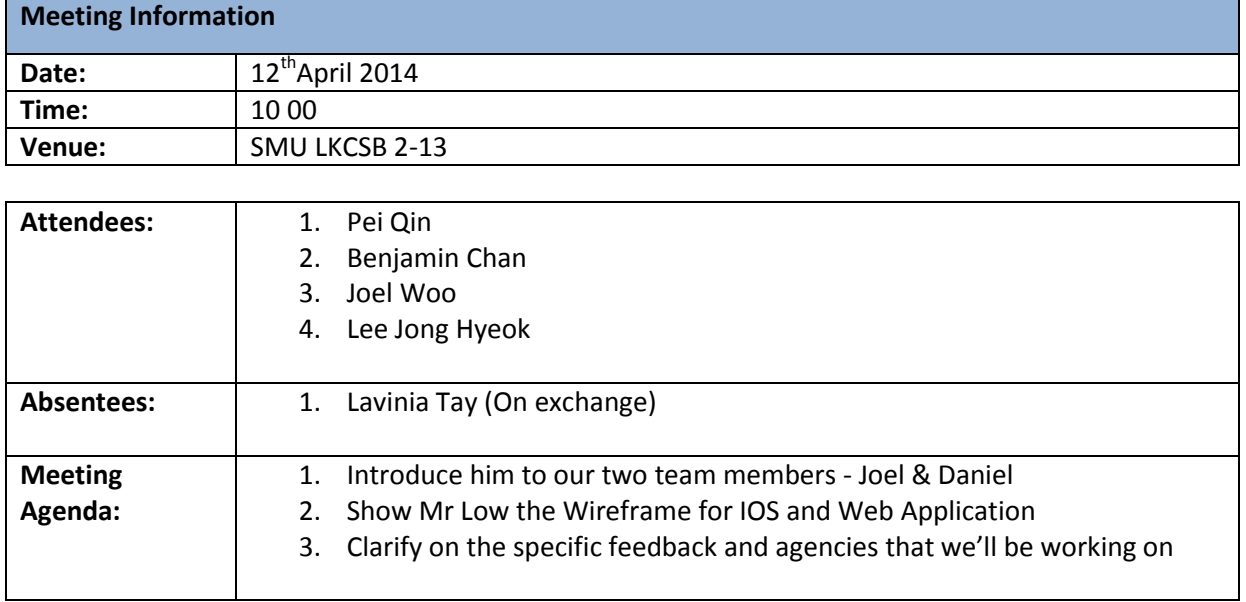

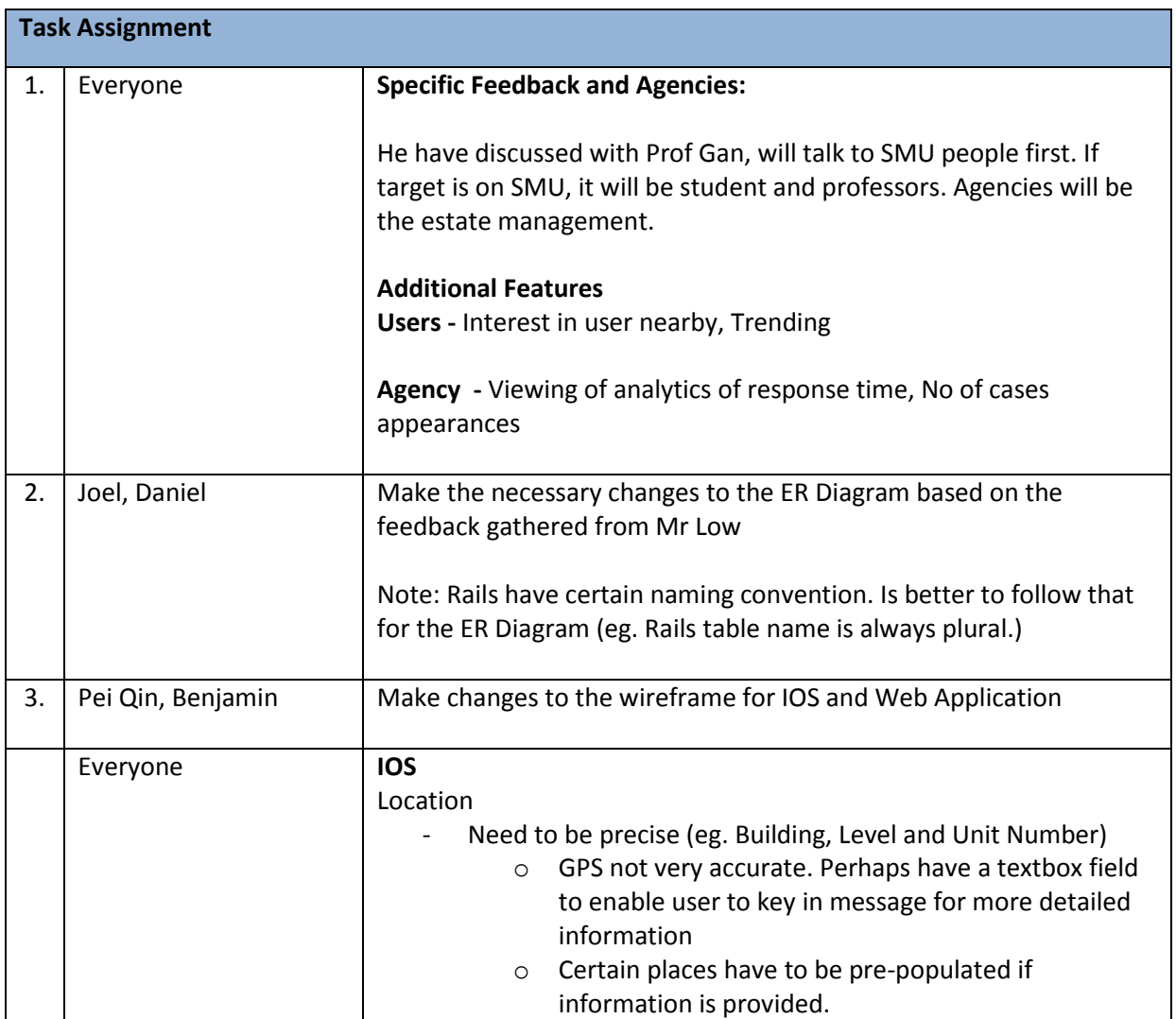

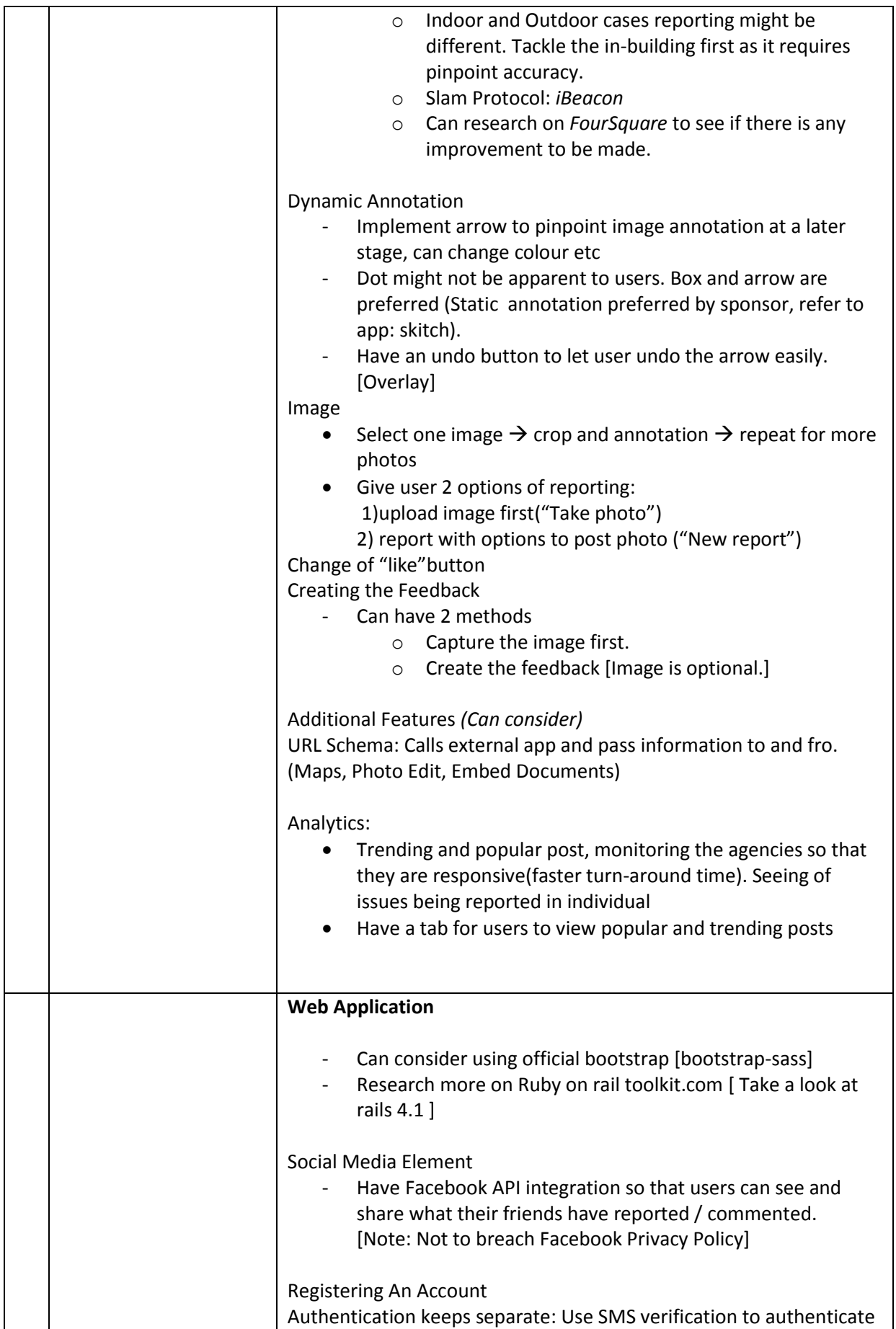

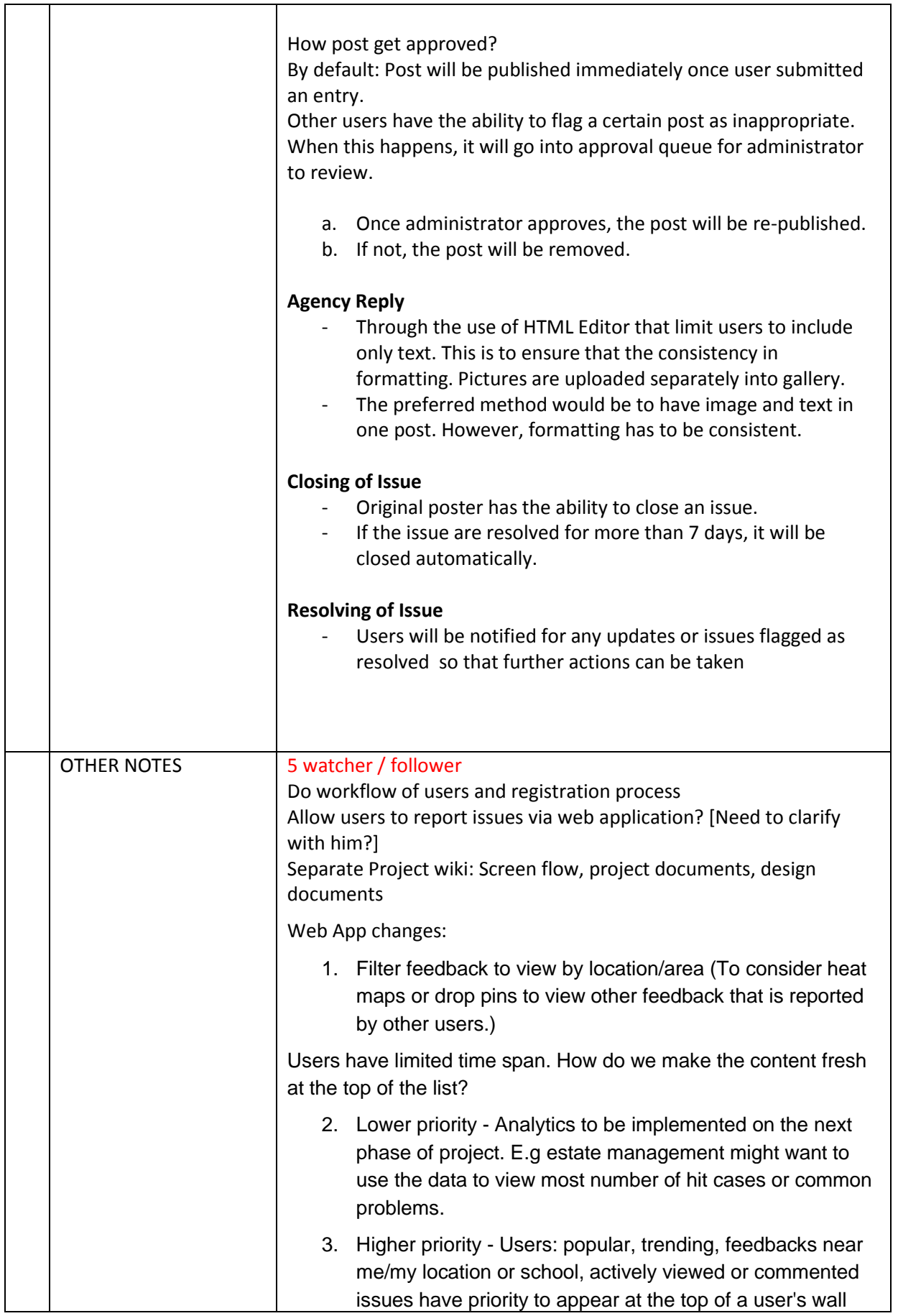

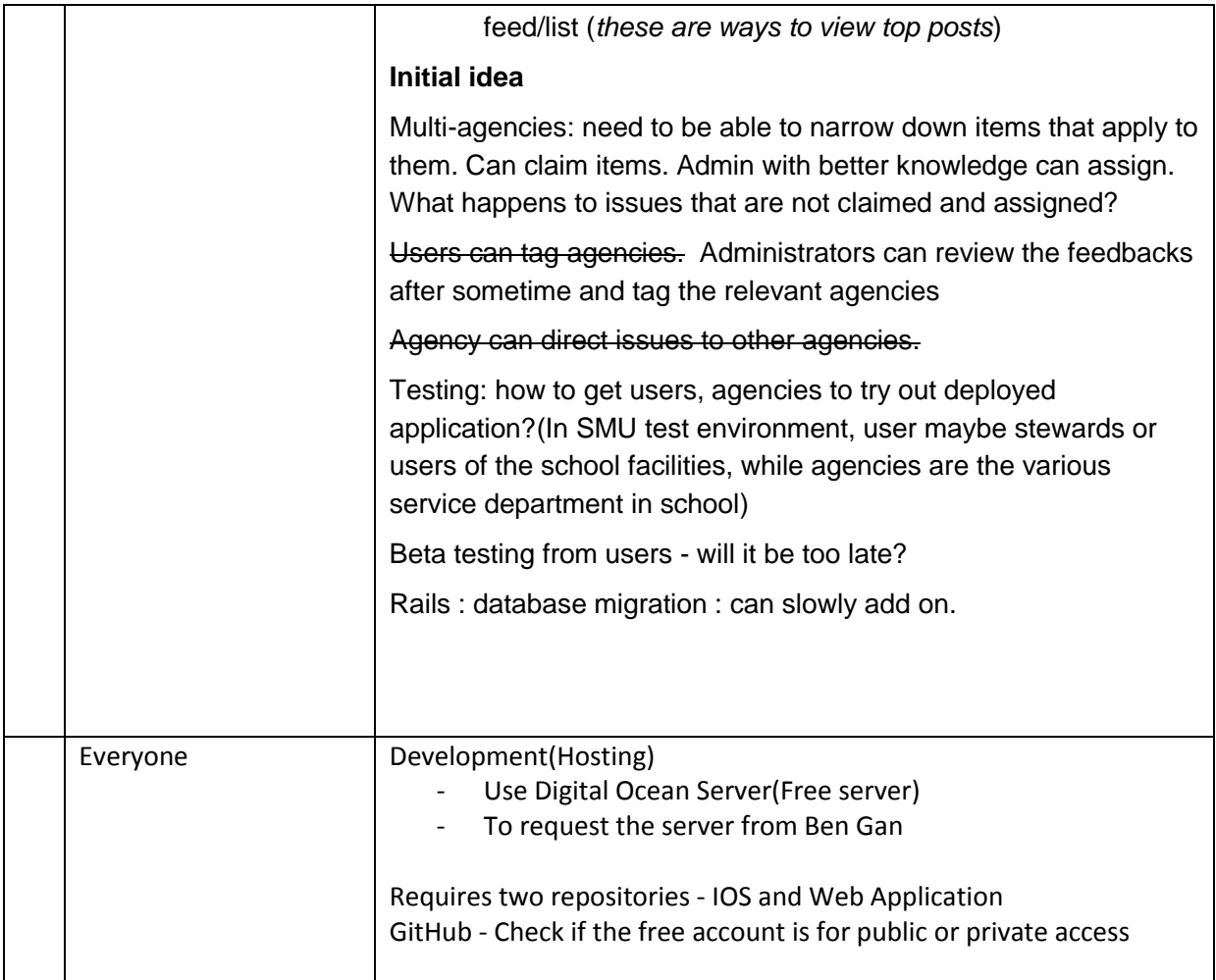

The meeting was adjourned at 1205. These minutes will be circulated and adopted if there are no amendments reported in the next three days.

## **Prepared by,**

Chua Pei Qin

**Vetted and edited by,** Benjamin Chan